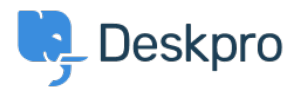

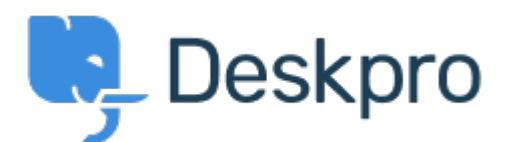

[Hulpcentrum](https://support.deskpro.com/nl) > [Gemeenschap](https://support.deskpro.com/nl/community) > [Feature Request](https://support.deskpro.com/nl/community/browse/type-2/view-list/viewmode-compact) > [Ability to set Parent and Child for an](https://support.deskpro.com/nl/community/view/ability-to-set-parent-and-child-for-an-organisation)

## **[Organisation](https://support.deskpro.com/nl/community/view/ability-to-set-parent-and-child-for-an-organisation)**

Ability to set Parent and Child for an Organisation Collecting Feedback

- Chris Booth
- **Naam forum:** #Feature Request

At present, when viewing an organisation, you can only assign a child. It would save time & clicking to be able to assign a parent as well as a child.